# **Inet\_FormWrite Function**

## **Description**

Internet procedure that retrieves data from an HTTP request and writes a row to native OpenInsight table(s). In a form, the names of the controls are matched with the OpenInsight column names when the row is written.

## **Syntax**

return = **Inet\_FormWrite** (Request)

#### **Parameters**

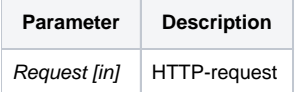

#### Remarks

This function is analogous to a call to [Send\\_Event\(formID, "WRITE"\)](https://wiki.srpcs.com/display/Events/WRITE)

### Example

To write a row from a HTML form to the **PRODUCTS** file, with the **ID=1-4235-24**, enter the URL similar to that shown below:

http://127.0.0.1/cgi-bin/oecgi.exe/INET\_FORMWRITE?FORM\_ID=PROD\_ENTRY&ID=1-4235-24

where the name of each control in the form matches to the name of the OpenInsight column.

## Returns

HTML representation of the OpenInsight form.